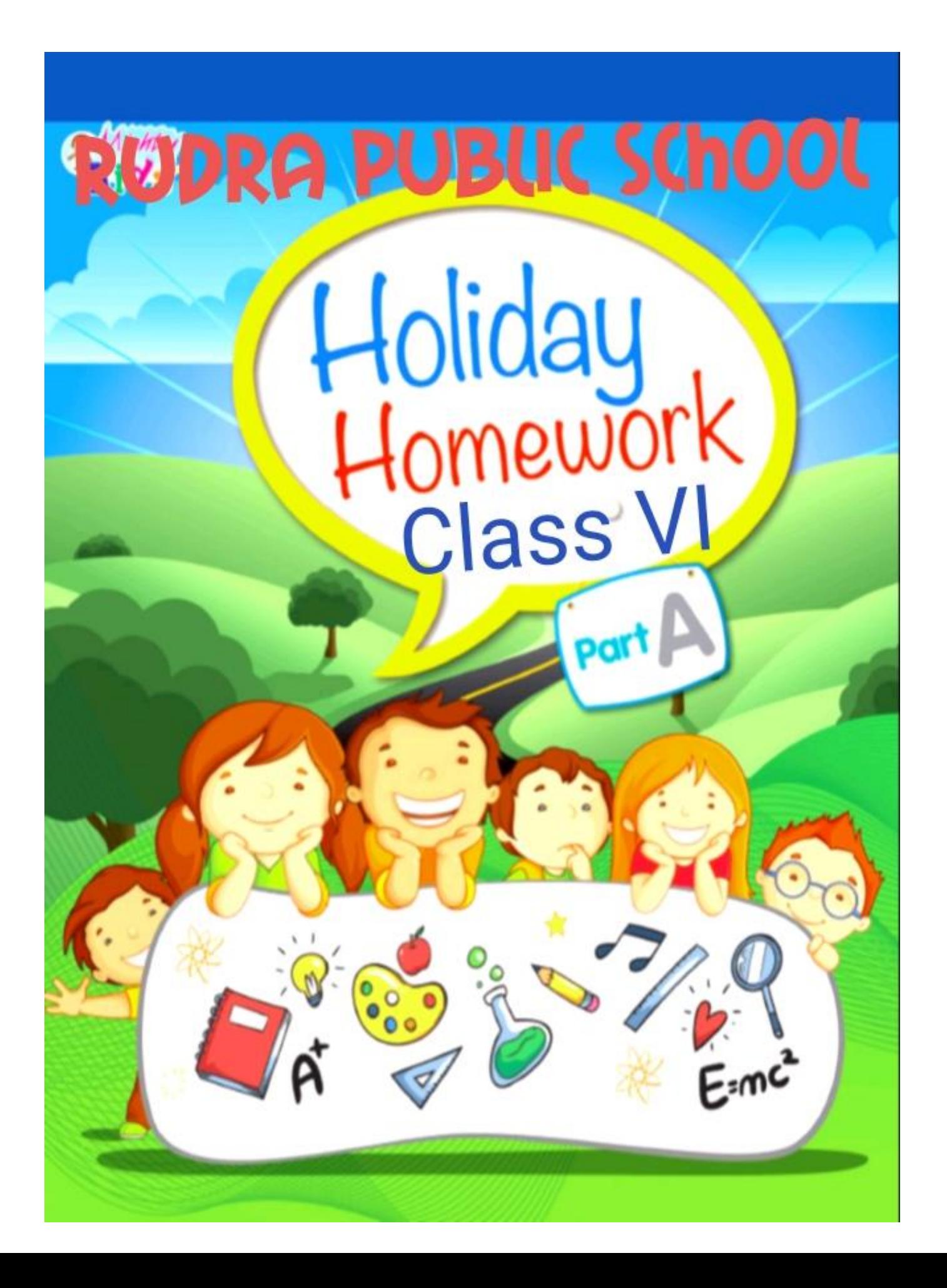

#### ▪Hindi

नोट :- सभी कार्य अपनी हिंदी की नोटबुक में कीजिए।

1. आपको अपने बचपन की पोशाक बनाने को कहा जाए तो आप कौन-कौन सी पोशाक बनाएंगे। किन्ही चार पोशाकों को बनाइए।

2. "बचपन" पाठ में आए अंग्रेजी शब्दों को लिखिए व याद कीजिए।

3. घास, पत्ते, कागज, पुराने कपड़े आदि की सहायता से केशव और श्यामा की तरह आप भी एक घोंसला बनाइए और उसकी ववधि लिखिए।

#### <u>•English</u>

1.Prepare a biography of your favourite writer.

2.Write 10 line poem in your own words . (In A4 sheet)

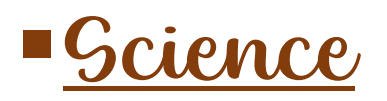

#### 1- PREPARE A HERBARIUM

Collect the leaves of any ten plants ,dry them in the folds of a news paper, paste them in a scrap file and also write Names of the plants, they belong to.

2- Name three objects that are made from given material –

- i) Wood
- ii) Plastic
- iii) Leather
- iv) Plastic
- v) Steel

3- Ramesh has three glass windows in his study room. He painted one of his glass window pane with yellow colour, the other one with black and he left the third one as it is.

- i) Through which window pane can he see the outside clearly?
- ii) Through which window he will not be able to see at all?

iii) What will happen when he views outside through the yellow window pane. Note- Do Que No. 2 and 3 in your science notebook.

# ■ Maths

1. Prepare a beautiful chart of Indian and International number system, up to crore/ billion.

2. Collect information about these famous mathematicians and write in A4 sheet-

a) Aryabhatta b) Shri Niwasan Ramanujan

#### **<u>• Gocial science</u>**

1. Make a 3D model of longitude and latitude lines on Earth surface.

2- Define

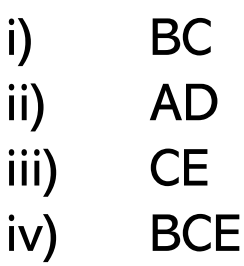

3- Write a short note on "Culture of Uttarakhand".(Note- Do Q2. And Q3. In your History notebook)

### ■Sanskrit

1.पाच संस्कृत के श्लोक सुन्दर लेख में लिखिए। 2. चित्र सहित संस्कृत भाषा में एक कविता अपनी पाठ्य प ुस्तक से लिखिए।

3. दस शब्द लिखकर उसका वर्ण विच्छेद करे।

4. 1 से 50 तक की धगनती सिंस्क ृत में लिखिए।

## ▪General knowledge

Make a chart showing four Hindu festivals.

#### **• Computer**

Draw the image of home screen of MS Power Point in a chart paper.

#### </u>